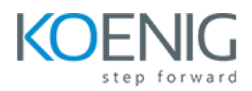

# **Koenig Crafted – Kubernetes Administration and Security (CKA + CKS)**

**Duration:** 8 Days

**Hands-On Format:** This hands-on class is approximately 80/20 lab to lecture ratio, combining engaging lecture, demos, group activities and discussions with comprehensive machine-based practical programming labs and project work.

# **Module 1 – Core Concepts**

Overview of Container Orchestration Introduction to Kubernetes Kubernetes Architecture

# **Module 2 – Installation, Configuration & Validation**

Design a Kubernetes Cluster Installation of Kubernetes Master and Nodes Choose a Network Solution Verify Installation

# **Module 3 – Managing Resources**

Managing Pods Managing Labels & Selector Managing Replication Controller & Replica Set Managing Service – ClusterIP, NodePort, LoadBalancer

#### **Module 4 – Application Lifecycle Management**

Overview of Deployment Deployment Strategies Managing Deployment Canary Deployment Blue-Green Deployment

#### **Module 5 – Environment Variable**

Plain Key Config Map Secret

# **Module 6 – Storage**

Volumes Persistent Volumes Persistent Volume Claim

# **Module 7 – Security**

Kubernetes Authentication Managing Users in Kubernetes Service Account Managing Roles and Role Binding

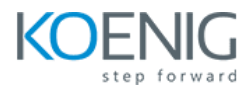

Managing Cluster Role and Cluster Role Binding Security Context Network Policies

#### **Module 8 – Cluster Maintenance**

OS Upgrade Upgrade Cluster Version Static Pod ETCD Backup Jobs and Cron Job

# **Module 9 – Logging and Monitoring**

Understand how to Monitor all Cluster Components Understand how to Monitor Applications Manage Cluster Components Logs Manage Application Logs Logging with Elasticsearch Monitoring with Prometheus and Grafana

# **Module 10 – Networking in Kubernetes**

Kubernetes Networking Understand CNI Understand Pod Networking Concepts Configure and Manage Ingress Rule Configure Ingress with TLS Namespace Metal Load Balancer

#### **Module 11 – Troubleshooting**

Troubleshoot ETCD Failure Troubleshoot Kubelet Failure Troubleshoot Container Runtime Failure Troubleshoot Scheduler Failure

#### **Module 12 – Cluster Hardening**

Use CIS Benchmark to Review the Security Configuration of Kubernetes Components Minimize Use of, and Access to, GUI Elements Exercise Caution in Using Service Accounts e.g., Disable Defaults, Minimize Permissions on Newly Created Ones

# **Module 13 – System Hardening**

Minimize Host OS Footprint (Reduce Attach Surface) Minimize IAM Roles Minimize External Access to the Network Appropriately Use Kernel Hardening Tools Such as App Armor, Seccomp

#### **Module 14 – Minimize Microservice Vulnerabilities and Supply Chain Security**

Setup Appropriate OS Level Security Domains e.g. Using PSP, OPA, Security Contexts Use GVisor Minimize Base Image Footprint Use Static Analysis of User Workloads (e.g. Kubernetes Resources, Docker Files) Scan Images for Known Vulnerabilities

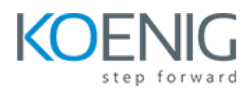

# **Module 15 – Monitoring, Logging and Runtime Security**

Perform Behavioral Analytics of Syscall Process and File Activities at the Host and Container Level to Detect Malicious Activities

Detect Threats within Physical Infrastructure, Apps, Networks, Data, Users and Workloads Detect All Phases of Attack Regardless Where It Occurs and How It Works Perform Deep Analytical Investigation and Identification of Bad Actors within Environment Ensure Immutability of Containers at Runtime Use Audit Logs to Monitor Access